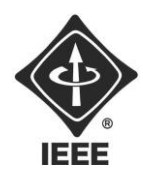

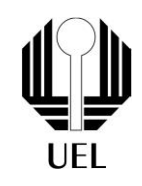

Pedro Araujo Cordeiro (pedro.araujo.cordeiro@uel.br) Vinicius Akira Fukuda (vinicius.akir[a@uel.br\)](mailto:YYYYYYY@uel.br) Pedro de Avance Monteiro(pedro.monteiro77@uel.br) Vinicius Roberto[\(vini.roberto02@uel.br\)](mailto:vini.roberto02@uel.br) André Schiewaldt(andre.schiewaldt@uel.br)

**RELATÓRIO FINAL:** Projeto Cadeira de Rodas: Movimentação

**Diretor de Projetos:** Nathan Andreani Netzel

Londrina 2023

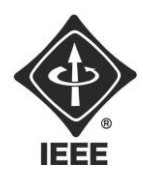

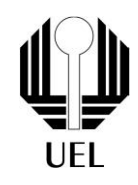

# **RELATÓRIO FINAL:** Projeto Cadeira de Rodas

Relatório apresentado ao Ramo Estudantil IEEE da Universidade Estadual de Londrina

Londrina 2023

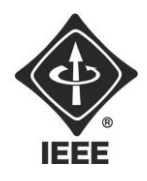

**Ramo Estudantil IEEE - UEL**

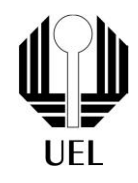

Fukuda, Vinicius. Silva, Vinicius. Cordeiro, Pedro. Monteiro, Pedro, Schiewaldt, André. **Relatório Final**: Projeto Cadeira de rodas verticalizada. 2023. XX folhas. Relatório apresentado ao Ramo Estudantil IEEE da Universidade Estadual de Londrina, Londrina, 2023.

#### **RESUMO**

Primeiramente, antes de realmente começarmos o trabalho, nos reunimos e conversamos sobre como iríamos fazê-la, depois de alguns desenhos chegamos às conclusões sobre os materiais que iremos utilizar.

Posteriormente fizemos os pedidos dos materiais e enfim começamos o trabalho, nos reunimos algumas vezes para a parte da montagem chegando entãoa um resultado final, ela estava funcionando normalmente a base de um joystick, essa primeira amostra, foi utilizando a base do robô otto, quando finalizada, percebemos que a base estava pequena demais, com isso não caberia todos os componentes lá dentro.

Com isso, algumas mudanças tiveram que ser feitas, foram feitas todasas medições e então mandamos fazer uma base e rodas de madeiras, de um tamanho que todos nos materiais que foram utilizados tivessem espaço dentro da cadeira.

Porém, esse não é o projeto final, ainda temos que ajustar algumascoisas, como programação e deixá-la mais bonita.

**Palavras-chave:** Cadeira de rodas, Arduino

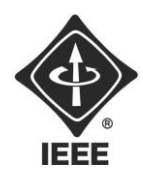

# **Ramo Estudantil IEEE - UEL**

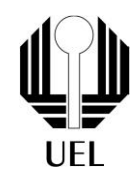

#### **SUMÁRIO**

### **Sumário**

- 1. INTRODUÇÃO 6
- 2. FUNDAMENTAÇÃO TEÓRICA 7
- 3. METODOLOGIA 8
- 3.1 materiais utilizados 8
- 3.2 código arduino 8
- 4. RESULTADOS E DISCUSSÕES 12
- 5. CONCLUSÃO 13
- 6. REFERÊNCIAS 14

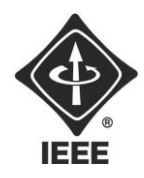

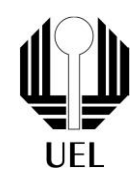

### **1. INTRODUÇÃO**

Com o longo avanço tecnológico, as cadeiras de rodas tradicionais estão ficando cada vez para trás, os deficientes físicos necessitam de produtos que possam ajudar em todas as condições viáveis, e a cadeira de rodas comum não pode trazer isso, então cada vez mais estão se tornando mais presentes os produtos automotivos, como uma cadeira de rodas elétrica que o deficiente tem mais facilidade e independência, amenizando suas dificuldades diárias, porém com as diversas vantagens, uma grande desvantagem são os custos de se produzir um produto com tantas funcionalidades.

A ideia inicial do projeto é construir um protótipo em miniatura da cadeira de rodas com componentes básicos e de baixo custo para um melhor entendimento sobre como funcionaria uma cadeira elétrica. O objetivo inicial foi fazer um protótipo com movimentação e a verticalização da base da cadeira simulando como fosse um cadeira de rodas real para ser utilizada por uma pessoa.

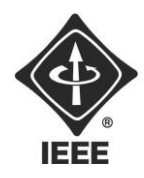

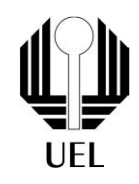

### **2. FUNDAMENTAÇÃO TEÓRICA**

Para o desenvolvimento do controle da movimentação da cadeira de rodas, foi usado um joystick que basicamente funciona através de uma combinação de componentes eletrônicos e mecânicos. Em sua forma mais básica, ele é composto por um conjunto de botões, alavancas e sensores que captam os movimentos e comandos do usuário. Essas informações são então transmitidas para o dispositivo que está sendo controlado, seja um console de videogame, um computador ou qualquer outro equipamento compatível, então ele fará com que a cadeira se movimente em todos os sentidos, além disso os motores são essenciais para ela andar, foram utilizados 2 motores cc, para fazê-lo funcionar, basta aplicar uma tensão elétrica aos seus terminais. O sinal e o nível da tensão determinarão osentido e a velocidade da rotação.

Para controlar a tensão aplicada aos terminais de um motor de corrente contínua, foi utilizada uma ponte h. O funcionamento de uma ponte h é bastante simples: fechando-se as chaves S1 e S4 tem-se o motor rodando em um sentido. Já com as chaves S3 e S2 acionadas, o sentido do fluxo da corrente sobre o motor é invertido, fazendo com que a rotação do motor também se inverta. E para ter controle de todos foi utilizado um arduino nano junto a uma shield para o acesso a mais portas para os jumpers conectados a todos os componentes. A estrutura foi feita com placas de madeira, juntamente com duas rodas de madeira.

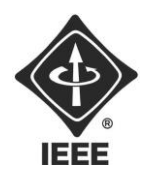

# **Ramo Estudantil IEEE - UEL**

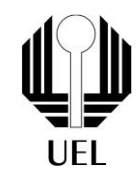

### **3. METODOLOGIA**

#### **3.1 Materiais utilizados**

- 1. Arduino nano
- 2. Ponte H
- 3. Shield
- 4. Motores CC
- 5. joystick
- 6. base de madeira
- 7. rodas de madeira
- 8. roda boba
- 9. bateria 12V

### **3.2 Código arduino**

//\*\*\*\*\* Definição dos Pinos \*\*\*\*\*\*\*\*\*

#include <Servo.h>

#define pinIN1 7 //Motor 1

#define pinIN2 6 //Motor 1

#define pinIN3 5 //Motor 2

#define pinIN4 4 //Motor 2

#define pinPot1 A0 //Potenciometro Frente e Reverso

#define pinPot2 A1 //Potenciometro Direito e Esquerdo

#define pinBotao 13 //Botao

Servo meuServo;

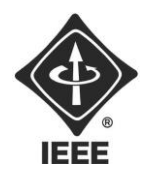

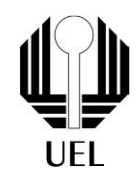

//\*\*\*\*\* Variaveis para controle do botao \*\*\*\*  $boolean$  botao $Ant = HIGH;$ boolean botao  $=$  HIGH;

//\*\*\*\*\* Variaveis para registro do estado do Joystick \*\*\*\*

int pot $1 = 512$ ;

int pot $2 = 512$ ;

boolean botao $1 = false$ ;

//\*\*\*\*\* Variaveis para controle da direção \*\*\*\*

int pDireita = 100;

int pEsquerda = 100;

void setup() {

pinMode(pinIN1, OUTPUT); pinMode(pinIN2, OUTPUT); pinMode(pinIN3, OUTPUT); pinMode(pinIN4, OUTPUT); pinMode(pinBotao, INPUT\_PULLUP); meuServo.attach(12);

}

void loop() {

//Leitura do Joystick (potenciometros) pot1 = analogRead(pinPot1);

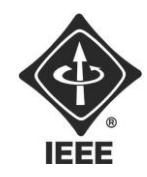

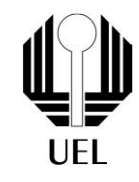

 $pot2 = analogRead(pinPot2);$ 

```
//Leitura do Botao do Joystick
botao = digitalRead(pinBotao);
if (botao \&& (botao != botaoAnt)) {
 botao1 = !botao1;}
botaoAnt = botao;
```

```
if (botao1) {
```

```
//Aciona o freio
```

```
digitalWrite(pinIN1, HIGH);
 digitalWrite(pinIN2, HIGH);
 digitalWrite(pinIN3, HIGH);
digitalWrite(pinIN4, HIGH);
for(int i=0; 90 \le i; i=i+10){
meuServo.write(i);
delay(500); // Aguarda 1 segundo
 }
} else {
 //Controle da direção
 if (pot2 < 512) {
   //Esquerda
```

```
pDirecta = 100;
```

```
pEsquerda = map(pot2, 511, 0, 100, 0);
```
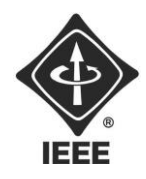

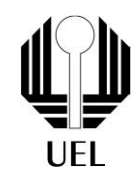

```
} else {
 //Direita
 pDireita = map(pot2, 512, 1023, 100, 0);
 pEsquerda = 100;
}
if (pot1 < 512) {
 //Reverso
 int velocidade = map(pot1, 511, 0, 0, 255);
```

```
analogWrite(pinIN1, 0);
analogWrite(pinIN2, velocidade * pDireita / 150);
```

```
analogWrite(pinIN3, 0);
```

```
analogWrite(pinIN4, velocidade * pEsquerda / 150);
```
} else {

```
//Para frente
int velocidade = map(pot1, 512, 1023, 0, 255);
```
analogWrite(pinIN1, velocidade \* pDireita / 150); analogWrite(pinIN2, 0);

```
analogWrite(pinIN3, velocidade * pEsquerda / 150);
analogWrite(pinIN4, 0);
```

```
Contato do Ramo: sb.uel@ieee.org
 Institute of Electrical and Electronics Engineers – IEEE
Universidade Estadual de Londrina - UEL • Paraná - Brasil
```

```
}
}
```
}

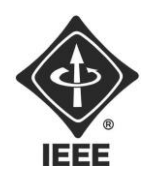

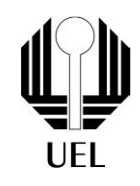

### **4. RESULTADOS E DISCUSSÕES**

Os resultados finais do projeto não foram totalmente como o esperado, foram feitos dois modelos para a cadeira de rodas, no primeiro feito com impressão 3D a estrutura, a parte de movimentação da cadeira funcionou sem problemas, porém o tamanho da base da cadeira não foi o suficiente para que todos os componentes ficassem dentro com uma boa alocação.

Em seguida foi montado outro modelo com materiais diferentes para as rodas e base da cadeira, a segunda ideia foi fazer de madeira com placas finas para que não tivesse o problema de ficar pesado e afetar a funcionalidade da cadeira de rodas.

Montado o seguinte modelo encontramos dois problemas para o desenvolvimento do projeto, mesmo com os devidos cuidados a estrutura ficou um pouco pesada e acabou interferindo na capacidade dos motores e consequentemente gerando outros problemas nos componentes, segundo foi a estética da cadeira que não ficou adequada e proporcional ao esperado.

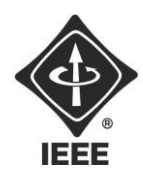

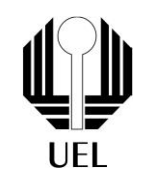

### **5. CONCLUSÕES**

A conclusão em que o grupo chegou foi que devemos remontar o protótipo para uma melhor funcionalidade, devido aos problemas nas duas estruturas montadas devemos ter como foco essa parte do projeto, pensar em algo funcional e também esteticamente agradável para possíveis apresentações externas, também temos em mente em adicionar ao protótipo a verticalização da cadeira, os resultados foram funcionais, o resultado do projeto não saiu como esperado, então vamos remontar com uma ideia mais funcional.

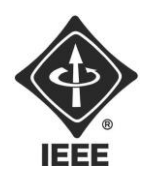

.

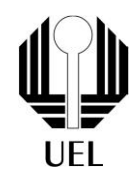

## **6 REFERÊNCIAS BIBLIOGRÁFICAS**

O que é o joystick? • PC Performance. Disponível em: [<https://www.pcperformance.com.br/glossario/o-que-e-o-joystick/>.](http://www.pcperformance.com.br/glossario/o-que-e-o-joystick/) Acesso em: 12 dez. 2023.

XUKYO. Controlar um motor CC com Arduino • AranaCorp. Disponível em: [<https://www.aranacorp.com/pt/controlar-um-motor-cc-com-arduino/#:~:text=O%20m](http://www.aranacorp.com/pt/controlar-um-motor-cc-com-arduino/#%3A~%3Atext%3DO%20m) otor%20CC%20%C3%A9%20muito>. Acesso em: 13 dez. 2023

ALMEIDA, R. Ponte H com bootstrap para acionamento de motores DC. Disponível em: [<https://embarcados.com.br/ponte-h-bootstrap-acionamento-motores-dc/>](https://embarcados.com.br/ponte-h-bootstrap-acionamento-motores-dc/). Acesso em: 12 dez. 2023